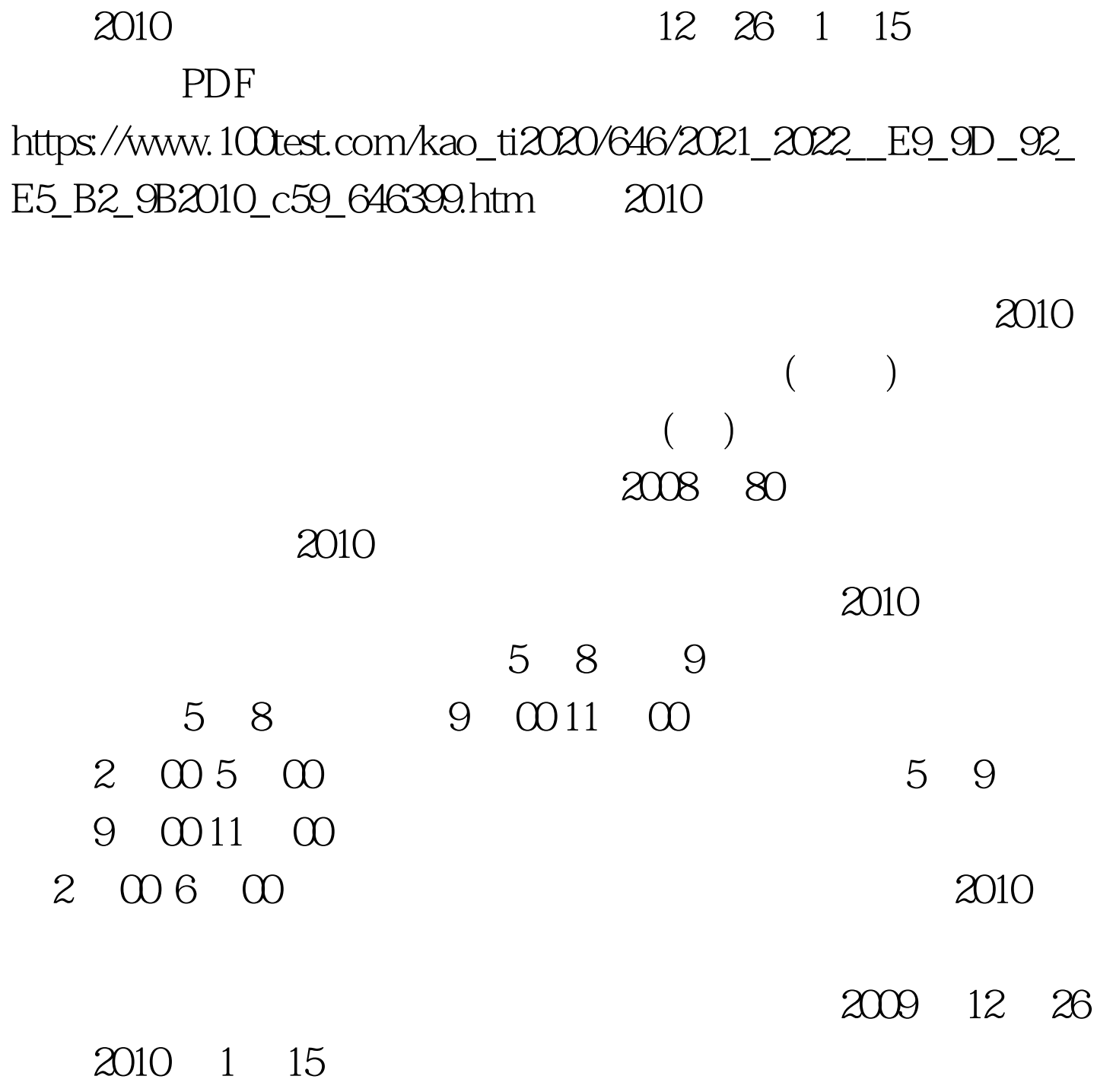

http://rsks.qdpb.gov.cn/

 $1 \hspace{7cm} 1$  $\sim$  2 and 2  $\sim$  0.4  $\sim$  0.4  $\sim$  0.4  $\sim$  0.4  $\sim$  0.4  $\sim$  0.4  $\sim$  0.4  $\sim$  0.4  $\sim$  0.4  $\sim$  0.4  $\sim$  0.4  $\sim$  0.4  $\sim$  0.4  $\sim$  0.4  $\sim$  0.4  $\sim$  0.4  $\sim$  0.4  $\sim$  0.4  $\sim$  0.4  $\sim$  0.4  $\sim$  0.4  $\sim$  0.4  $\sim$  0.4  $)$  3  $\hspace{1.6cm}$  2 4 (

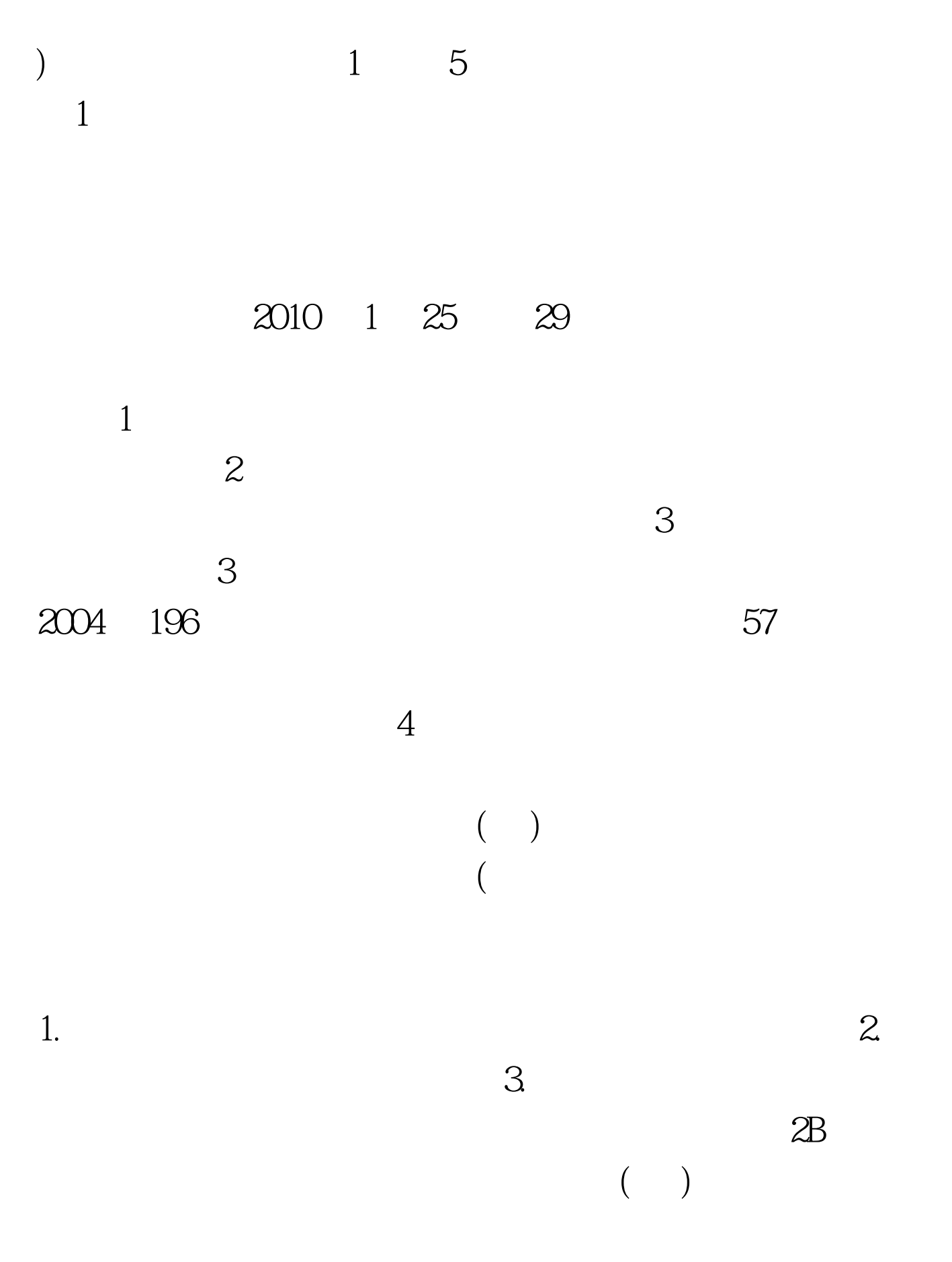

http://www.rsks.sdrs.gov.cn

 $\left( \begin{array}{c} 1 \end{array} \right)$ 

 $100Test$ www.100test.com